# INTERNATIONAL INDIAN SCHOOL, DAMMAM

## COMPUTER SCIENCE

#### Name:

Worksheet No: 4

Class: 1

Sec:

Roll No:

Date:

# <u>COMPUTER – KEYBOARD</u>

We use a pencil or a pen to write in our noteook. Likewise, we need a keyboard to type characters, words or sentences on a computer.

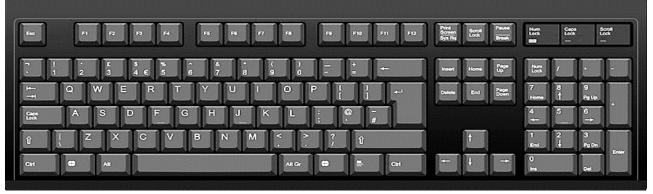

This is a Keyboard. It is used to type words and numbers in to the computer.

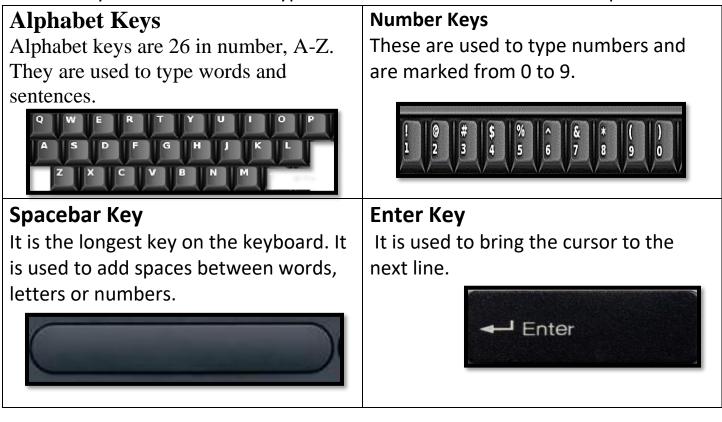

#### **Backspace Key**

It works like an eraser. By pressing this key, you can erase the letters one by one left to the cursor.

#### 🛥 🗕 BackSpace

#### Caps Lock Key

The Caps Lock is used to type capital letters.

Caps Lock

#### Cursor

It is a blinking line (|) on the monitor.

#### A. Circle the correct answer from the bracket.

- 1. A computer has a keyboard with (four / many) keys.
- 2. The keys on which alphabets are written are called (alphabet / number) keys.
- 3. The (Caps Lock / Spacebar) key is used to add blank spaces between the words.
- 4. The keys on which number are written are called (Alphabet / Number) keys.

#### **B. Match the following**

| 1 | Number Keys   | Longest Key    |
|---|---------------|----------------|
| 2 | Spacebar Key  | 10             |
| 3 | Caps Lock Key | 26             |
| 4 | Alphabet Keys | Capital letter |

#### C. Colour the Keyboard

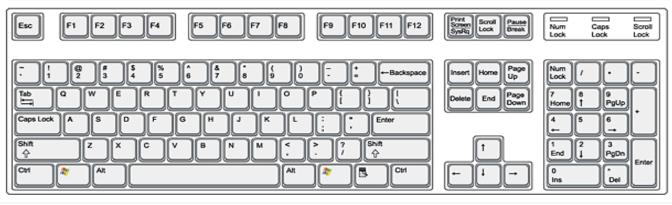

- Alphabet Keys Red
- Number Keys Green

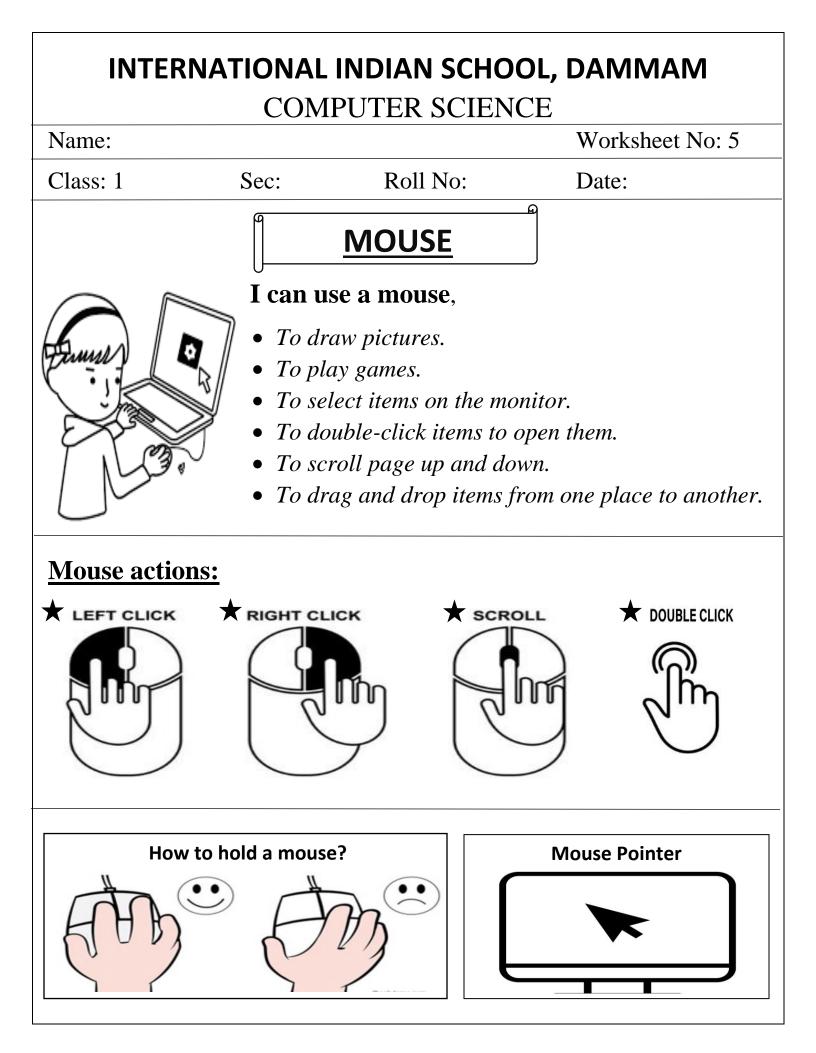

- I. Circle the correct answer.
  - 1. A mouse help us to (write / draw) pictures.
  - 2. The small arrow on the monitor is known as (key/ mouse pointer).
- II. Write T(True) or F(False):
  - 1. A mouse has five buttons.
  - 2. A mouse helps to select any item on the monitor.

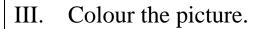

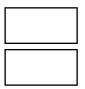

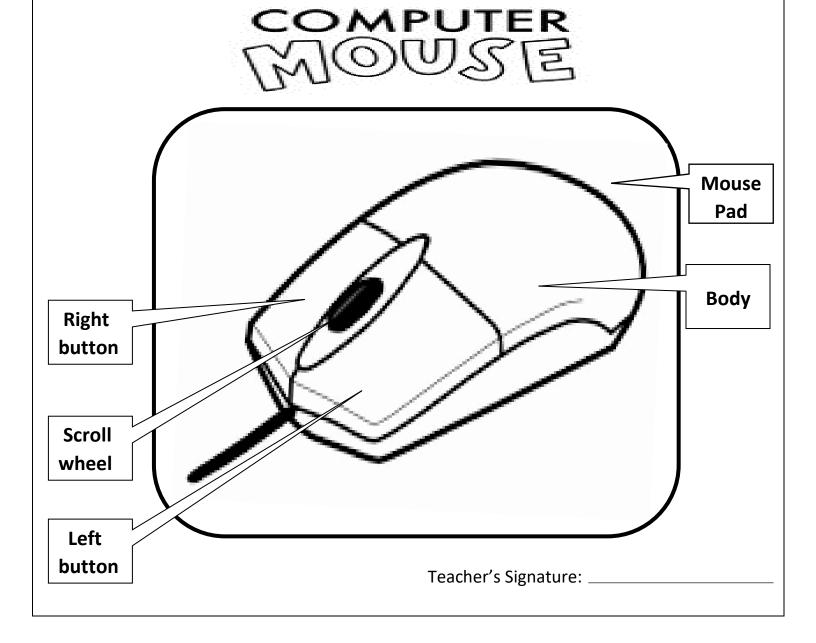

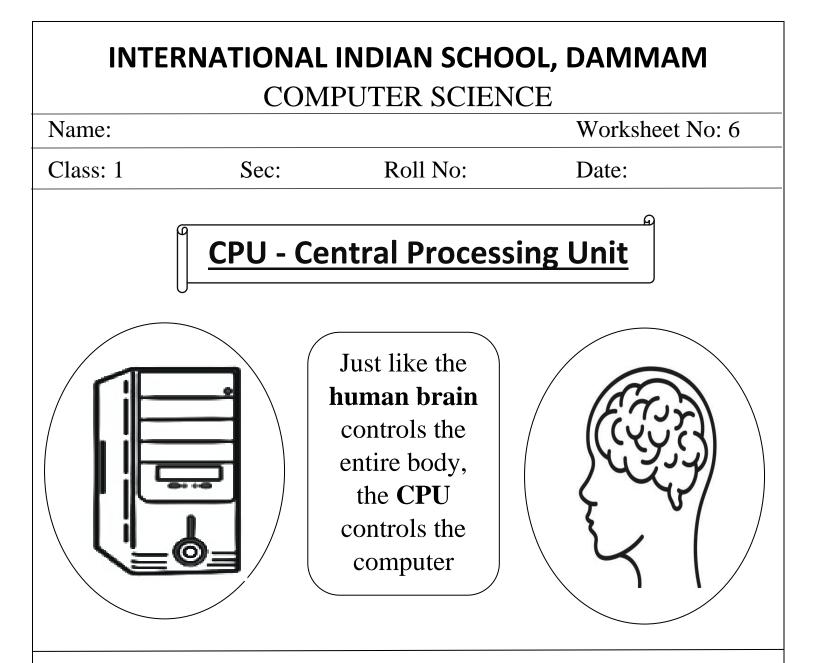

- Like you have a brain to think and understand, similarly,
  - A computer also has a brain, which is called CPU.
- > The full form of **CPU** is the **Central Processing Unit.**
- > CPU controls all the activities of the computer.
- **CPU** is called the **brain** of the computer.
- $\succ$  It is present inside the CPU box.
- $\succ$  All the parts of the computer are connected to the **CPU**.
- ≻ CPU contains Power ON button.

#### I. Circle the correct answer.

- 1. (CPU / Printer) controls all the activities of the computer.
- 2. All the parts of the computer are connected to the (CPU / Mouse).

#### II. Write True or False.

1. CPU stands for Central Processing Unit.

2. Monitor is the brain of the computer.

#### **III.** Connect all the parts of the computer to CPU.

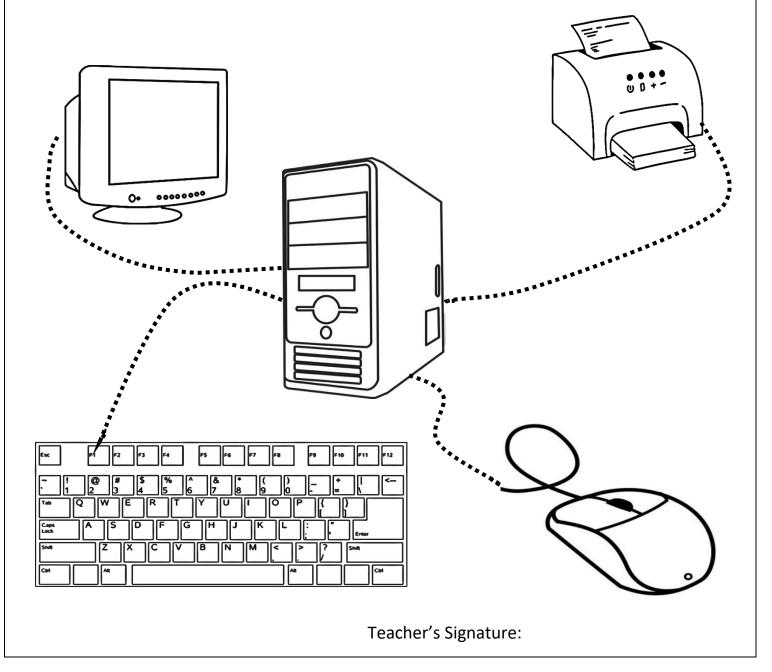

# INTERNATIONAL INDIAN SCHOOL, DAMMAM

### COMPUTER SCIENCE

#### Name:

Worksheet No: 7

Class: 1

Sec:

Roll No:

Date:

## **STORAGE DEVICES**

The place where we store our things are called **storage places**.

| Al mirah is a <b>storage place</b> to keep our clothes, toys and books.                   |
|-------------------------------------------------------------------------------------------|
| School bag is a <b>storage place</b> to keep our books, lunch box, water bottle etc.      |
| Lunch box is also a <b>storage place</b> to store your food that you can carry to school. |

Similarly a DVD or a PENDRIVE is used to store data. You can store games, letters, stories, drawings, songs, cartoons etc. in them. You can use the stored data whenever you need it.

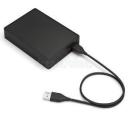

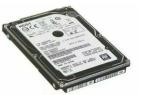

**External HDD** 

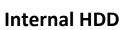

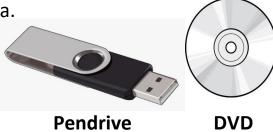

A hard disk is also a device used by computers to store data. Hard disk can be inside(internal) and outside (external) the CPU box.

# A. Write the first letter of the words given below and you will get the name of a storage device: 6 B. Match the Following: HARD DISK 1 PENDRIVE 2 3 CD Teacher's Signature: